## **Demandes**

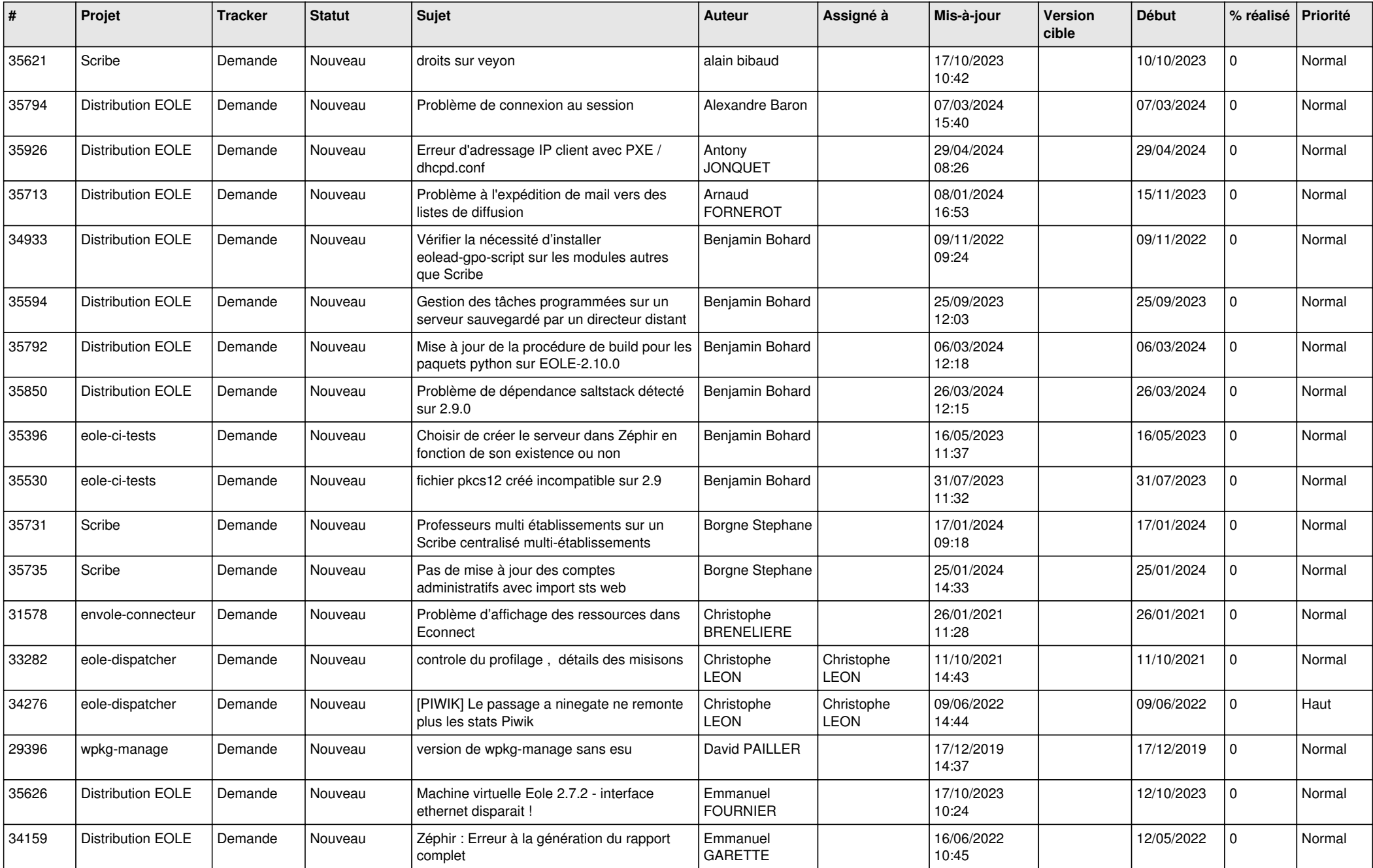

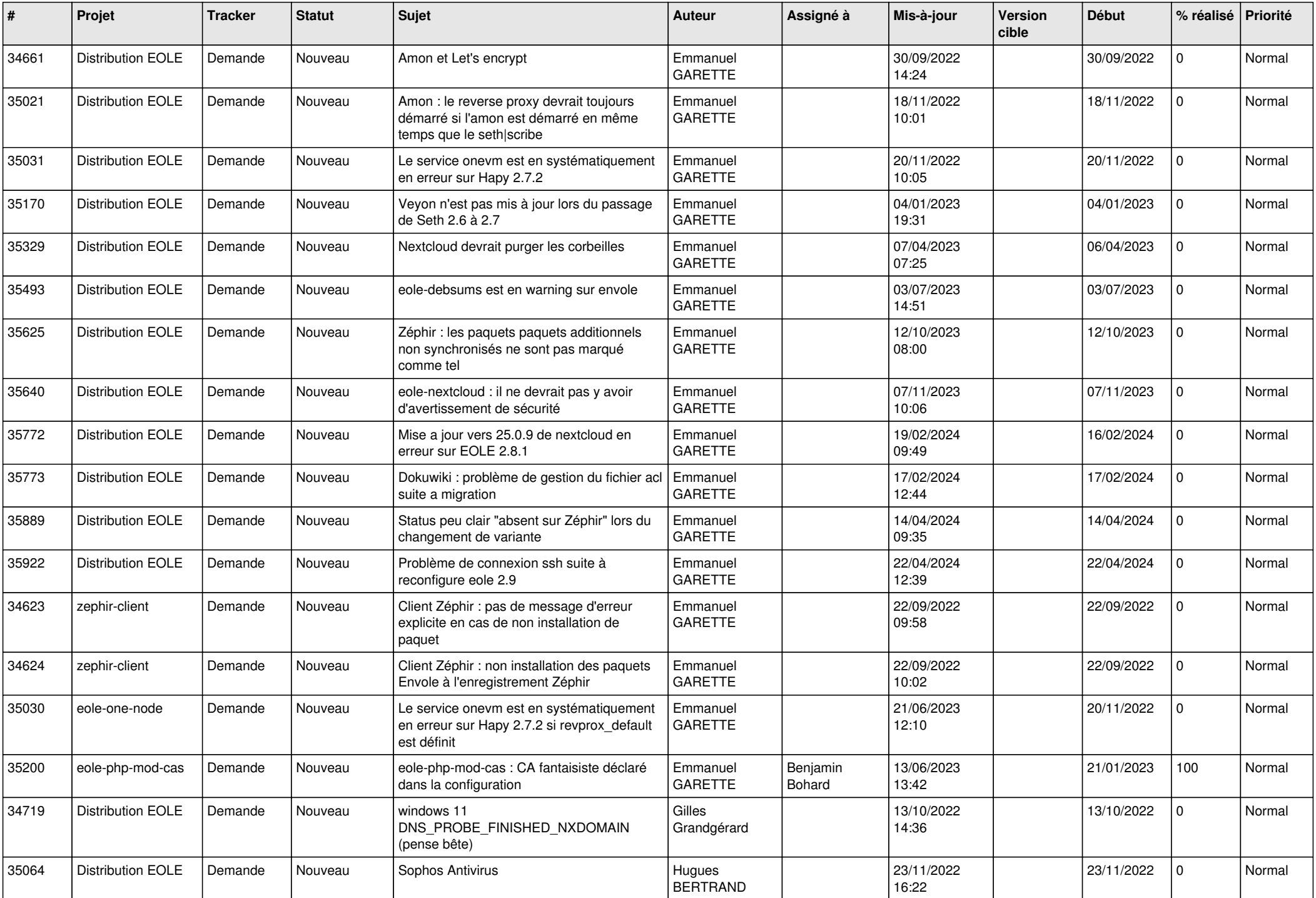

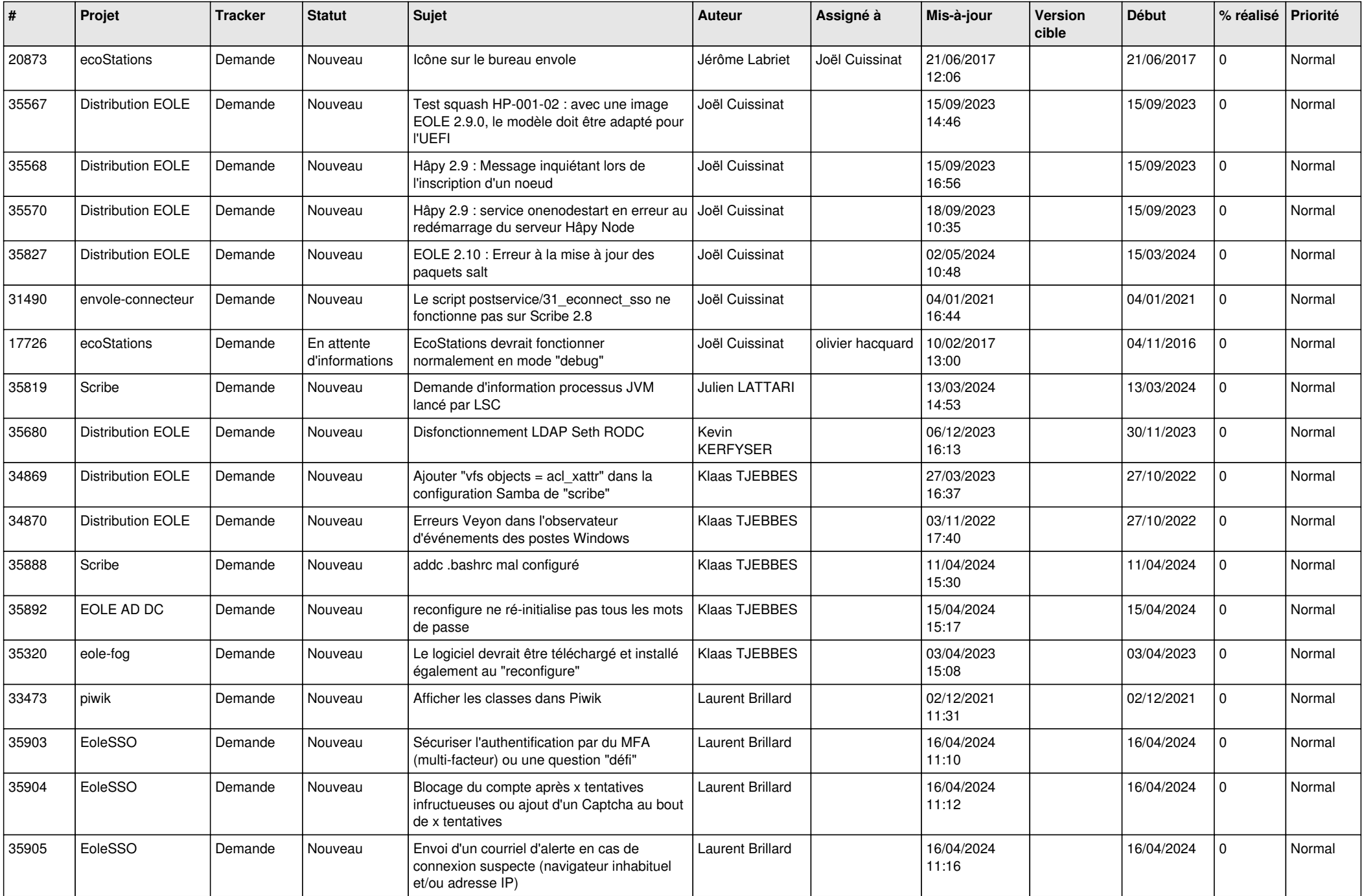

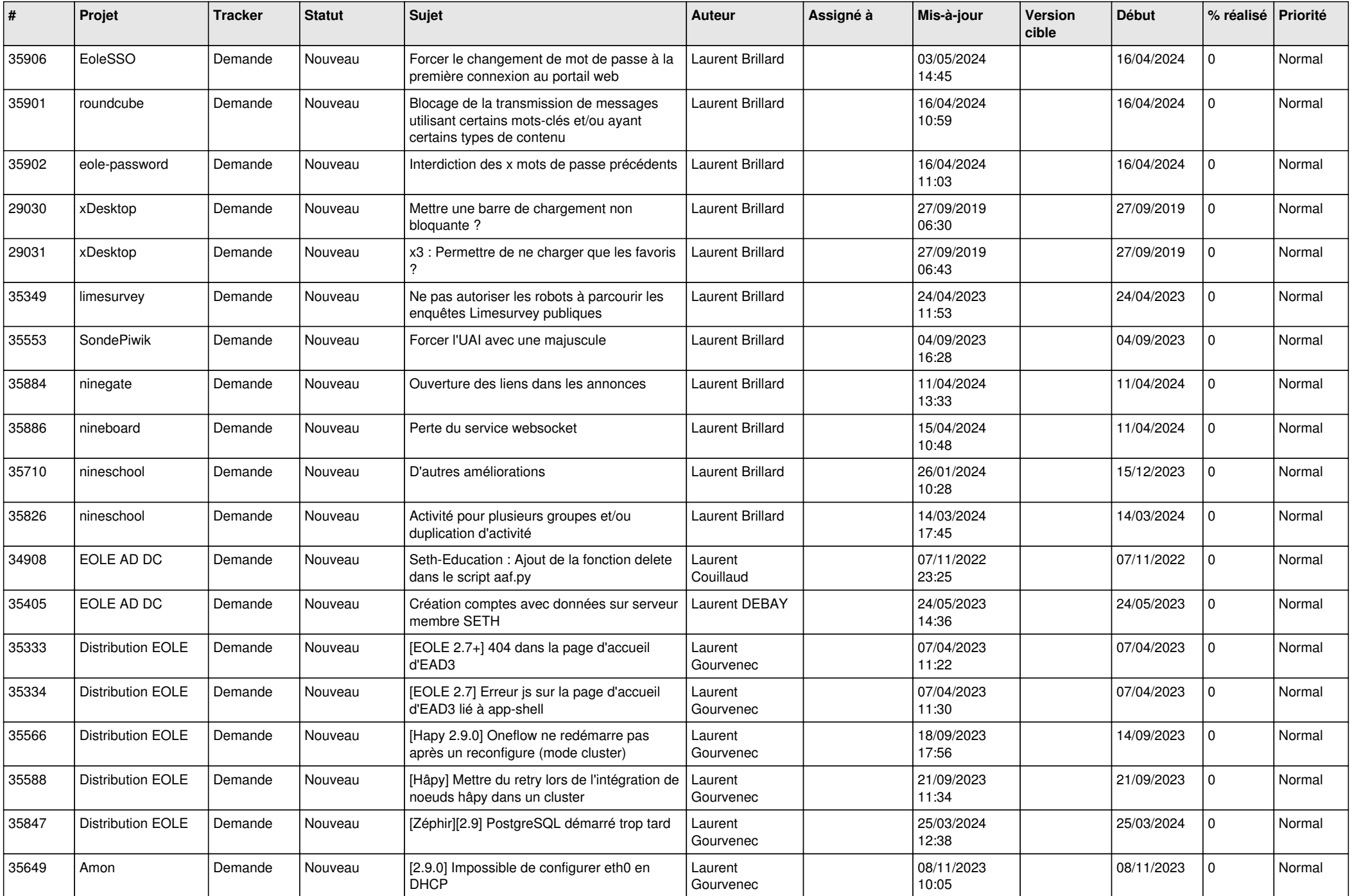

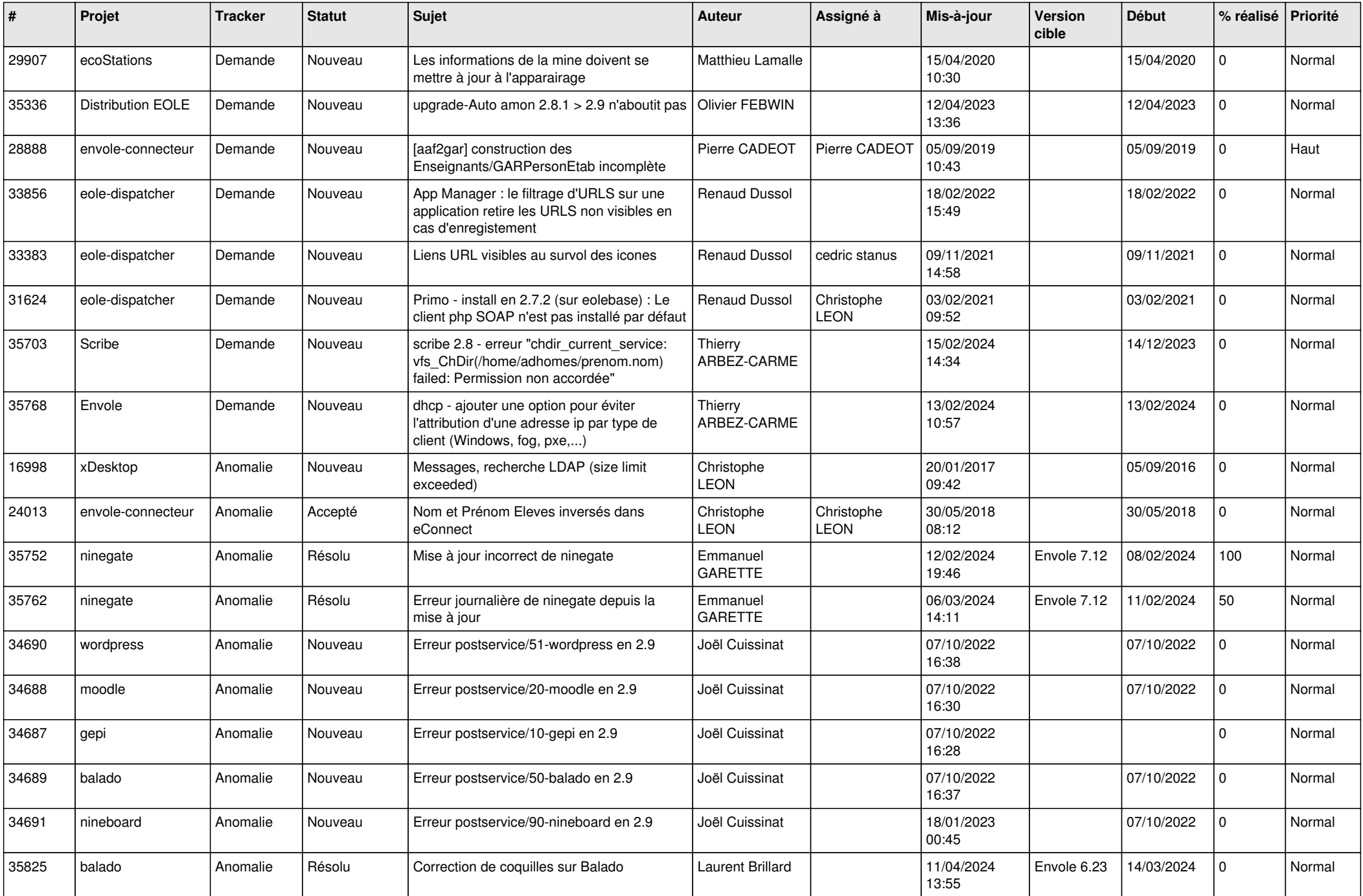

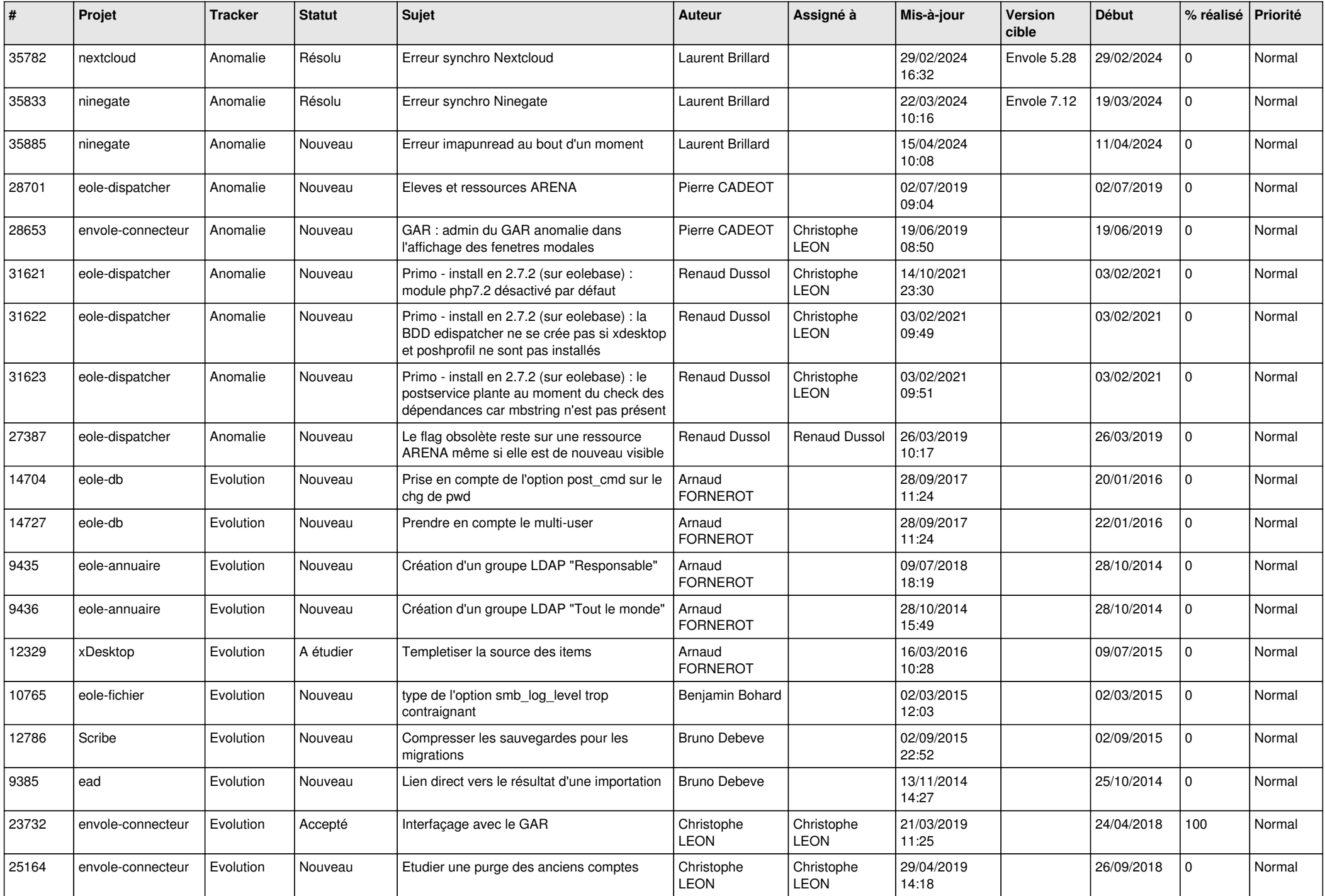

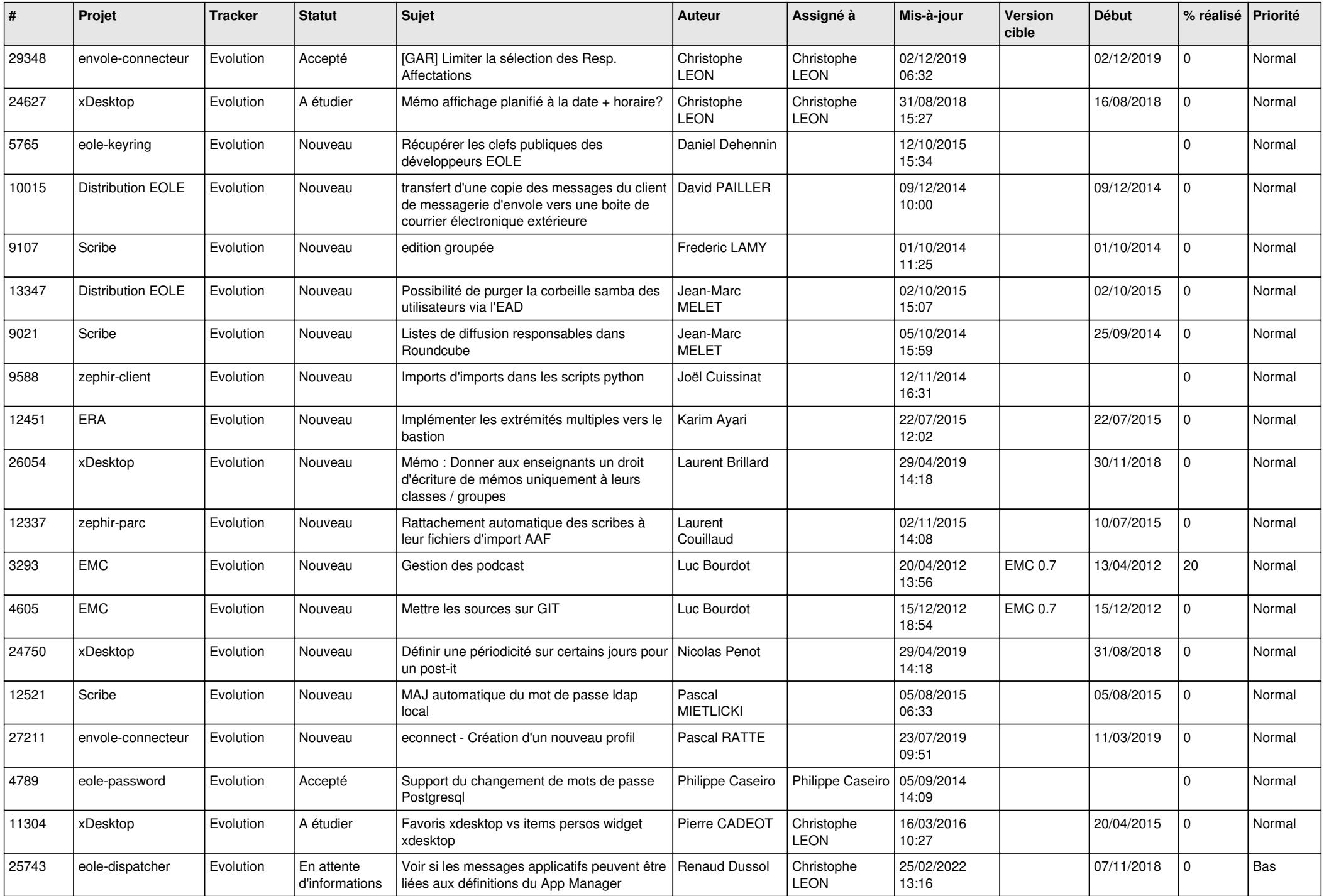

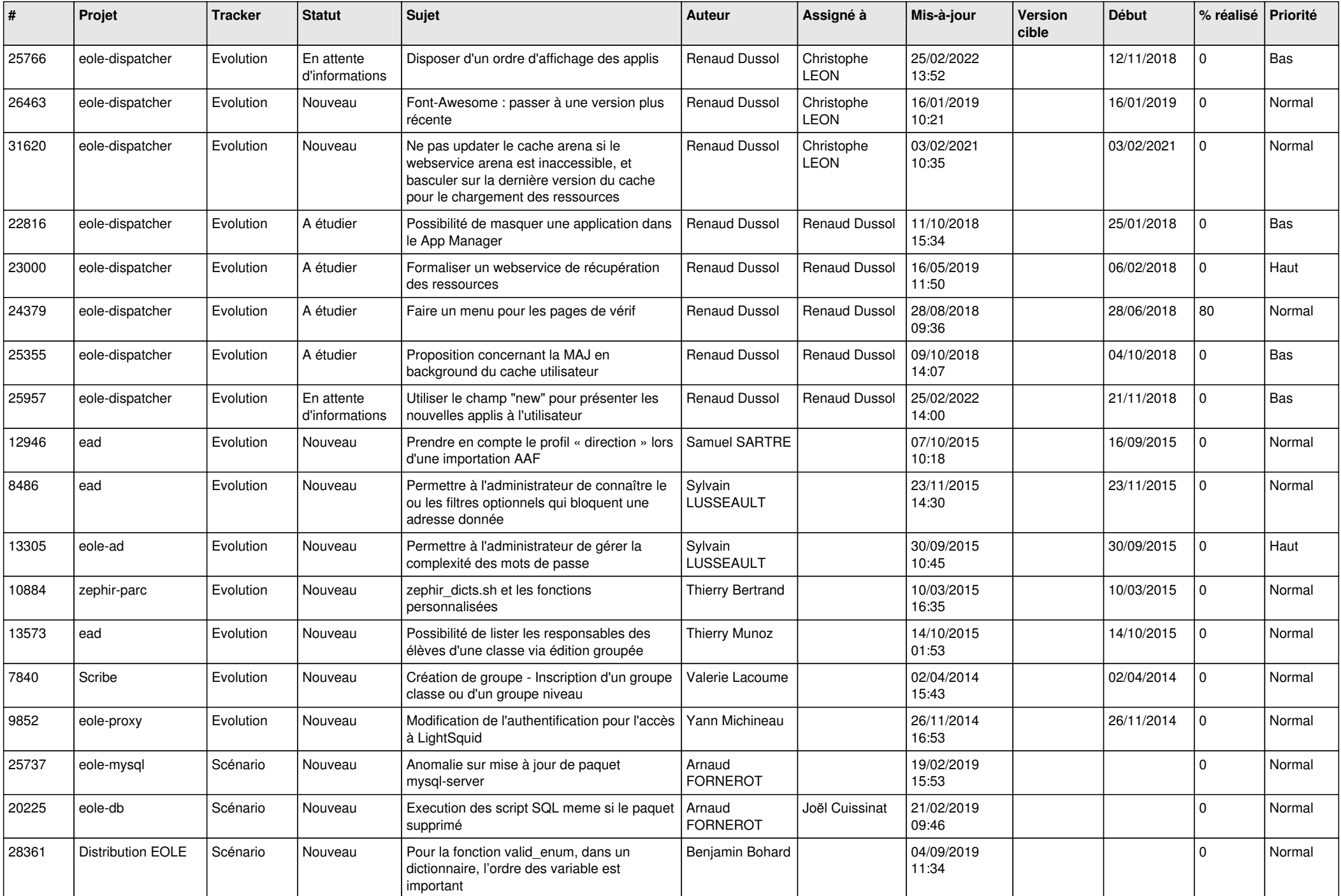

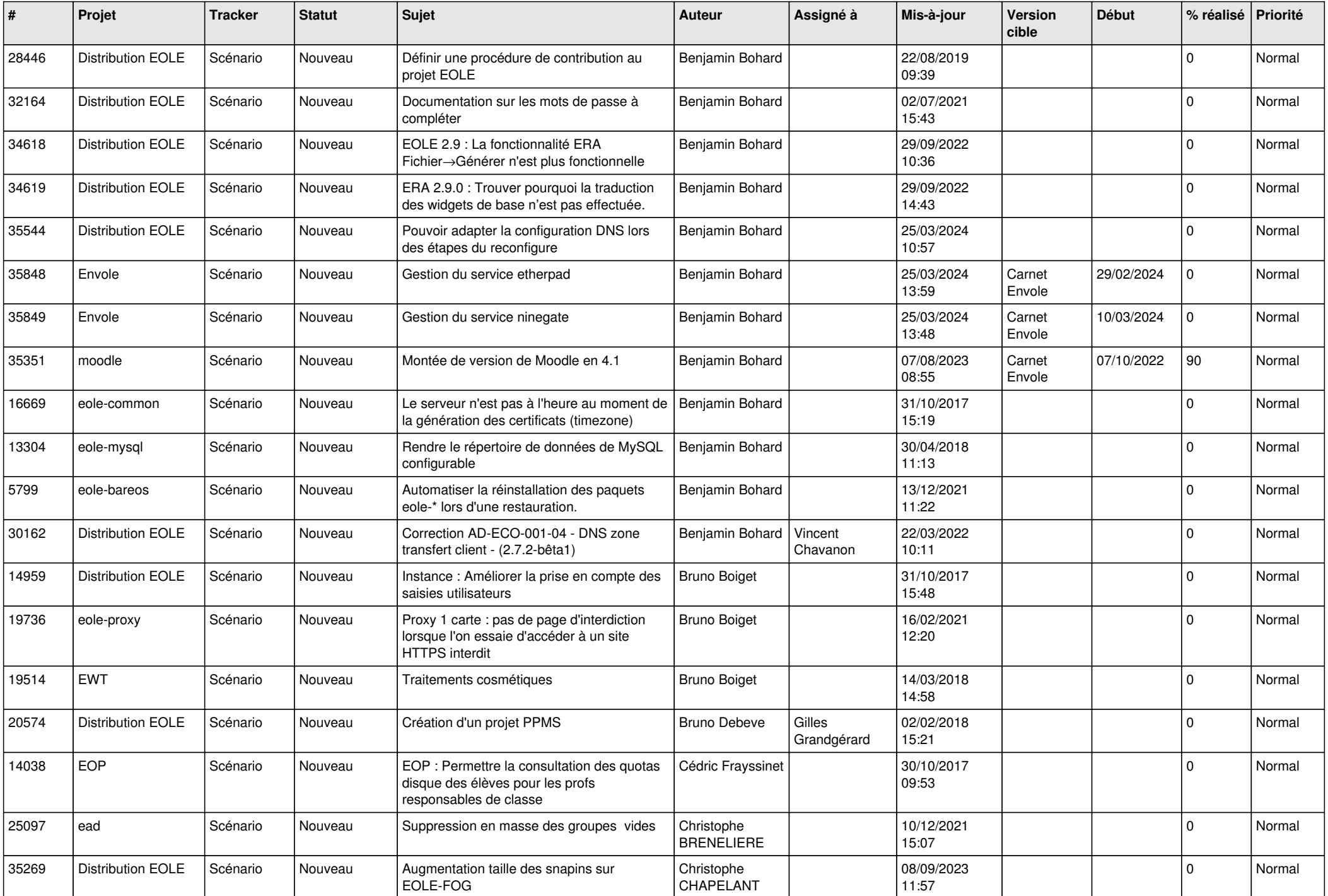

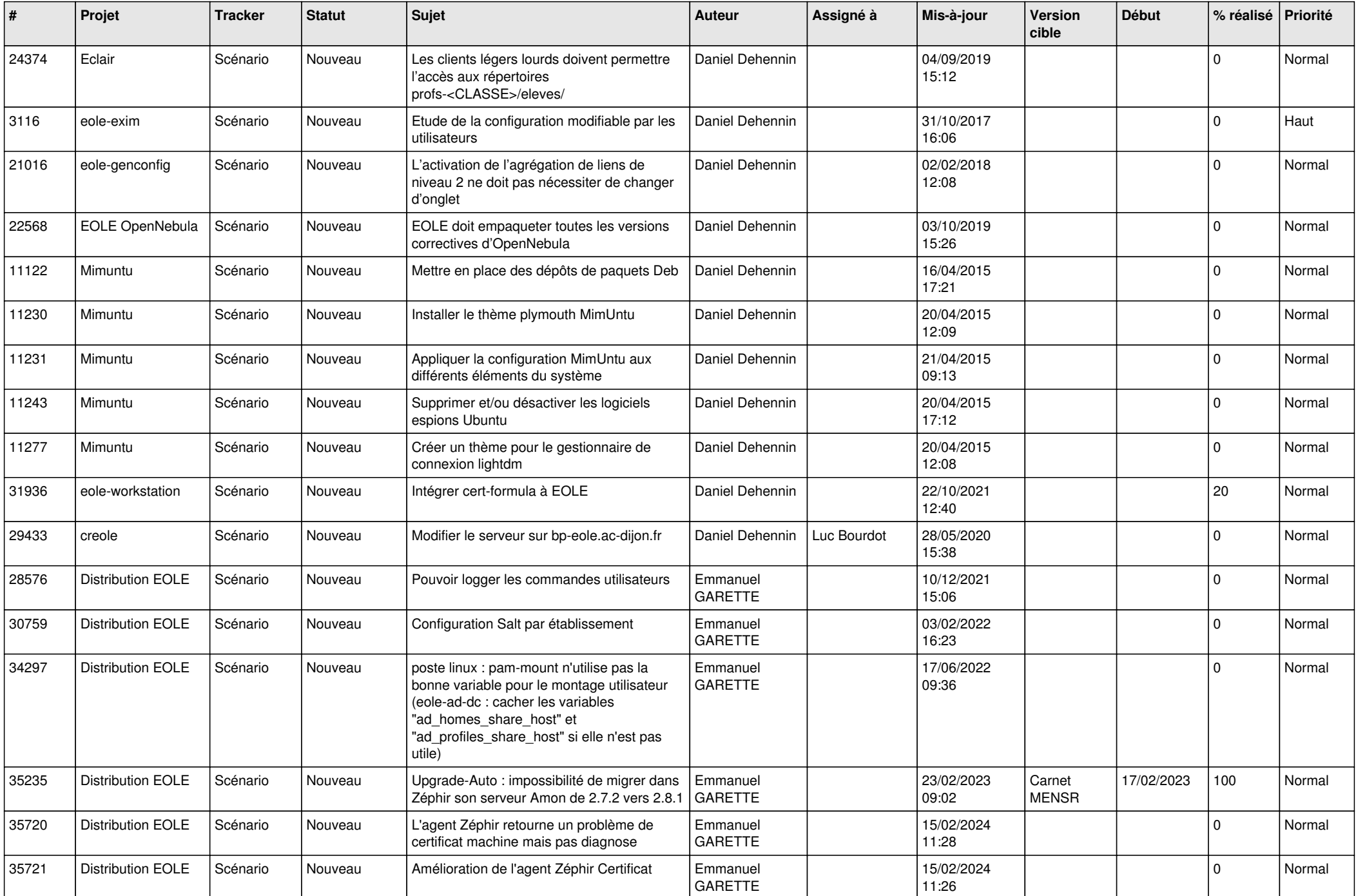

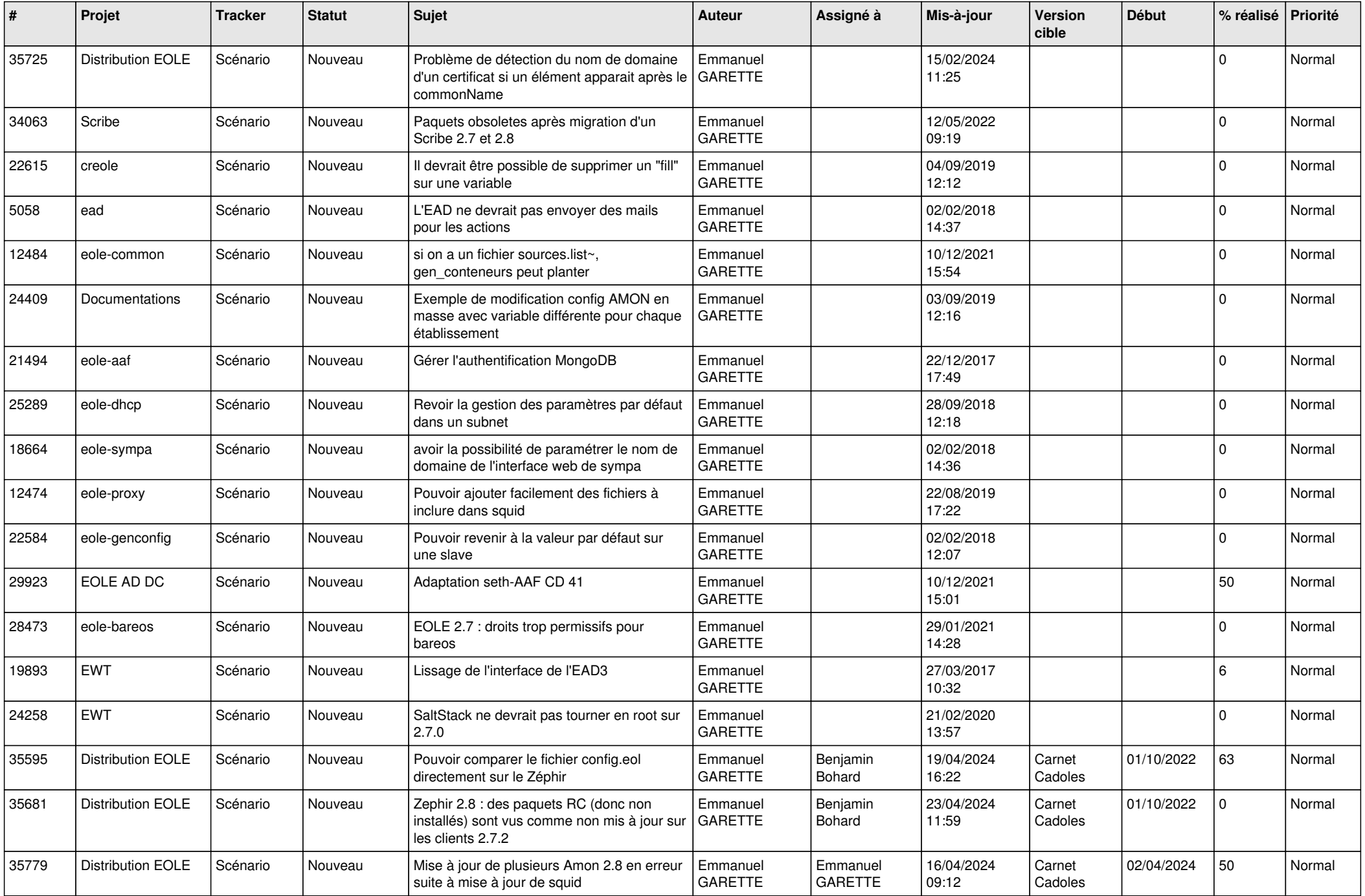

![](_page_11_Picture_550.jpeg)

![](_page_12_Picture_603.jpeg)

![](_page_13_Picture_620.jpeg)

![](_page_14_Picture_611.jpeg)

![](_page_15_Picture_499.jpeg)

![](_page_16_Picture_558.jpeg)

![](_page_17_Picture_530.jpeg)

![](_page_18_Picture_677.jpeg)

![](_page_19_Picture_544.jpeg)

![](_page_20_Picture_572.jpeg)

![](_page_21_Picture_603.jpeg)

![](_page_22_Picture_600.jpeg)

![](_page_23_Picture_673.jpeg)

![](_page_24_Picture_640.jpeg)

![](_page_25_Picture_436.jpeg)

![](_page_26_Picture_601.jpeg)

![](_page_27_Picture_734.jpeg)

**...**